文章编号:0253-9993(2009)10-1305-05

# 三维地质建模中地层错断处自动构建的新方法

车德福<sup>1</sup>, 吴立新<sup>1</sup>, 殷作如<sup>2</sup>

(1东北大学 测绘遥感与数字矿山研究所,辽宁 沈阳 110004;2开滦 (集团)有限责任公司,河北 唐山 063000)

摘 要:针对断层等因素破坏了地层连续性形成的地层错断而造成钻孔控制数据缺失情况,以及 现有地层错断处三维建模方法的不足,基于广义三棱柱 (GTP) 提出一种新的处理方法——局部 虚拟建模钻孔法 (LVMB). 该方法主要分为 3 步进行: ① 确定需要在之间插入 LVMB 的 2 个界 限三角形; ② 在这2个界限三角形相应的3条边之间自动插入 LVMB; ③ 构建2个界限三角形 之间的地层模型. 实验表明,该方法能够相对准确地自动进行地层错断处的三维建模,扩展基于 GTP体元三维地质建模的适用范围.

关键词:三维地质建模;地层错断;广义三棱柱 (GTP);界限三角形;数字矿山 中图分类号:TD178 文献标识码:A

## The new method for creating 3D model automatically of bad break within geological body

CHE De-fu<sup>1</sup>, WU Li-xin<sup>1</sup>, YIN Zuo-ru<sup>2</sup>

(1. Institute for Geo-Informatics & Digital Mine Research, Northeastern University, Shenyang 110004, China; 2. Kailuan (Group) Limited Liability Corporation, Tangshan 063000, China)

Abstract: Scarcity in boreholes data formed by bad break, caused by faults broking the continuity of strata, and the disposing of the bad break in 3D geological mode (3DGM) at present, a new method based on generalized triprism (GTP), named as local virtual modeling borehole (LVMB) was put forward. The main steps of this method include:  $\Omega$  To judge two limit triangle, which need insert LVMB between them;  $\Omega$  To insert LVMB to the corresponding two edges of up and down limit triangles automatically;  $\mathcal{D}$  To construct the strata between the two limit triangle. The test shows that the LVMB method can create 3D model of bad break inside geological body automatically, the created model is more correct than other method at present, so the applied scope of GTP volume for 3DGM is extended.

**Key words**: 3D geological mode (3DGM); bad break within geological body; generalized tri-prism (GTP); limit triangle; digital mine

近年来,三维地质建模在岩土工程、资源环境调查、矿山建设和生产、城市规划、防灾减灾设计等领 域有着广泛的需求和应用前景[1-5]. 通过三维地质模型, 可以非常直观地显示地质体的空间形态与分布, 避免不同专业背景工程设计人员和施工人员由于空间想象能力、理解能力和工作经验的差异造成对同一地 质现象的不同理解,使他们做出符合地质现象分布规律的工程设计和施工方案,从而减少人类对地质问题 认识的盲目性以及地下工程设计、施工面临的巨大风险[4] .目前,三维地质建模已成为国内外研究的热 点,国内外学者在这方面做了大量的研究,提出的空间数据模型主要有三棱柱模型 (TP)<sup>[5]</sup>、多层

收稿日期:2008-10-29 责任编辑:王婉洁

基金项目:国家高科技发展计划 (863)基金资助项目 (2007AA06Z108)

作者简介:车德福 (1970—),男,山东海阳人,副教授,博士后. Tel: 024-83691628, E-mail: chedefu@mail.neu.edu.cn

DEM[<sup>6]</sup>、四面体模型(TEN)<sup>[7]</sup>、似直三棱柱模型(ARTP)<sup>[8]</sup>、广义三棱柱模型(GTP)<sup>[9-12]</sup>等 20 余 种.现有的建模方法虽然很多,但没有一种数据模型适用各种地质条件可以把各种地质体完美地表示出 来,尽管如此,GTP模型因其直接基于钻孔采样数据、易于局部更新、内含拓扑关系、与 TIN模型充分耦 合、可以发生退化等优势,在真三维地学建模中得到了越来越广泛的应用.本文以 GTP作为基本体元构 建三维地质模型,针对建模过程中由于断层等因素引起的地层错断处构建方法展开研究,提出了局部虚拟 建模钻孔 (Local Virtual Modeling Borehole, LVMB)构建的方法,该方法能够自动地、相对准确地进行地 层错断处的三维建模,克服了目前其他方法处理这种现象过程中交互过程繁琐及结果不确定的缺陷,充分 发挥 GTP体元在三维地质建模的优势,扩展了钻孔数据建模的适用范围和表现能力.

#### 1 GTP数据模型

GTP 空间数据模型是课题组针对钻孔偏斜而提出的一种真 3D 地学建模的体元模型<sup>[9-12]</sup>.如图 1 所示,它由上、下不一定 平行的 2个三角形和 3个侧面空间四边形围成,几何要素包含结 点、边、顶底面三角形、侧面三角形、GTP.本文规定所有的 GTP体元 (包含各种退化后形成的体元)都含有顶、底面三角 形元素.通过顶、底面三角形节点及其对应关系,可以推断 GTP体元及其构模元素之间的拓扑关系.因此,确定了顶、底 面三角形就确定了 GTP体元本身,顶、底面三角形也是本文断 层三维交互建模方法的重要参照因素之一.

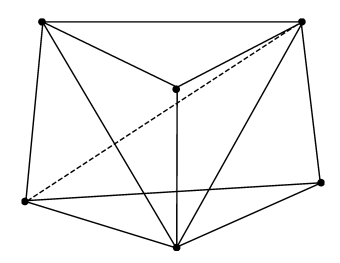

图 1 GTP单元的组成元素 Fig. 1 Primitives of GTP component

### 2 局部虚拟建模钻孔法 (LVMB)

#### 21 LVMB引入的必要性

钻孔资料是研究地质环境和成矿规律最直接、最重要的资料之一,以 GTP为基本体元构建三维模型 的主要数据来源是地质钻孔资料.一方面,由于钻探的成本较高,在一个研究区域,往往只能获取有限的 钻孔资料,这些资料不但数量少,而且分布不均衡;另一方面,钻孔资料揭示,地层分层参数只在该钻孔 的有限范围(直径)内有效, 各钻孔之间并无相应的关联参数<sup>[4]</sup>. 因此三维地质建模就需要充分挖掘隐藏 在这些有限的、局部的、零散的钻孔资料内部有用的信息构建相对准确的地质模型.由于钻孔资料是用钻 探作为手段来探求未知地质信息而获得的资料, 钻孔的空间位置并不能正好处于地层错断处, 如图 2(a) 所示.图 2(b)是一种含断层的地质体,由于断层的存在,切断了地层的连续性,在断层上盘及下盘钻孔 1 与钻孔 2揭露的地层数量是不相同的.针对断层上盘而言,钻孔 1揭露 3个地层面,而钻孔 2则揭露有 6个地层面,根据地质构造方面的知识,钻孔 2 中的地层面 1, 2, 3 分别沿各自的地层面趋势延伸到断层 面上点 1′,2′,3′,但在钻孔资料不能找到点 1′,2′,3′信息,根据钻孔资料只能构出类似图 2(a)中的三

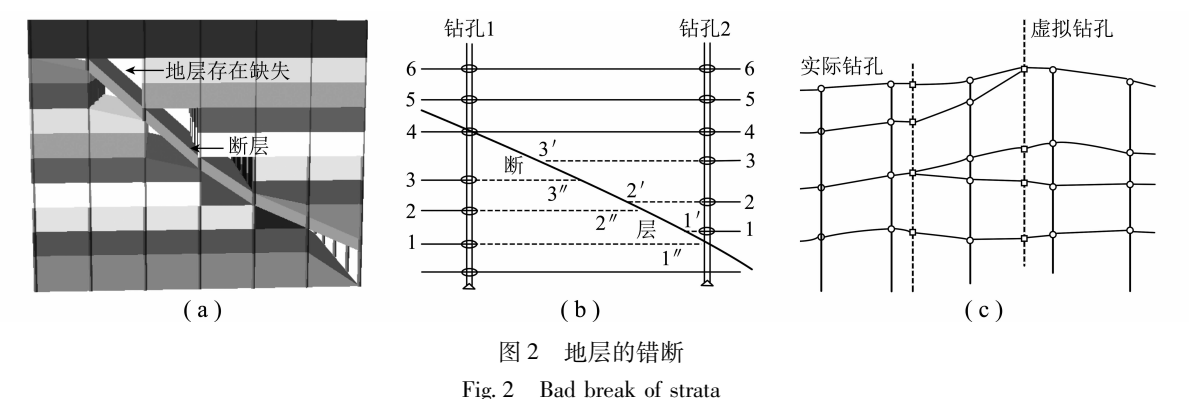

维地层模型.目前有多种解决方法,如采用特定的空间插值方法、人工交互修正已建立的地质模型、引入 虚拟钻孔参与地质建模.

(1)空间插值方法.对于类似图 2(b)中地层面 1,2,3,利用一些特定的插值方法进行插值以内 插或外推地层面.这些插值方法有自然邻点插值、反距离插值、克里格插值、样条曲面插值等 $^{\left[13\right]}$ .这些 插值方法大多可以自动进行,不需要人工干预,但没有考虑地质现象的复杂性、突变性、多解性.通过这 些插值方法根据钻孔 1 和 2 很难相对准确地得到断层面上的点 1', 2', 3', 也就不能正确地处理由于断层 存在地层错断处的三维建模.

(2)人工交互修正已建立的地质模型.利用现有的钻孔资料结合建模者地质构造方面的知识,人工 交互修正建立的地质模型,这种方法虽然可以建立相对准确的地质模型,但是对建模者自身的地质知识背 景要求较严,另一方面对建立复杂的三维地质模型来说交互量太大,而且建模结果有很多的不确定性.

(3)引入虚拟钻孔参与地质建模.文献 [14]在改进三棱柱建立的地质模型中研究了虚拟钻孔的生 成方法,文献 [15] 基于人工交互方法,提出了三维地层建模的虚拟钻孔的引入与实现方法.总结引入 虚拟钻孔有如下特点:① 该虚拟钻孔开口于地表面,贯穿建模区每一个地层,增加了很多不必要的插值 点,降低了建模的精度.同时满足地层错断处的三维建模,断层的上、下盘地层都需要插入虚拟钻孔,如 图 2(b)所示,在断层面处 1′,2′,3′,1″,2″,3″都需要从地表面贯穿建区插入虚拟钻孔,这些虚拟钻孔 之间可能存在相互影响的情况,引起钻孔数据的混乱,使地质建模无法进行.② 这些虚拟钻孔的引入需 要人工交互插入,对于复杂的地质体尤其存在复杂断层的情况,交互量很大,很难保证统一的拓扑关系.

#### 22 相关的概念

针对当前对地层错断处三维建模的处理方法的不足,本文提出一种 LVMB 的方法.

定义 1 岩柱体, 设钻孔口形成的地表面 CD-TIN 中的任一三角形为 Ti, 由构成 Ti中 3 个钻孔点沿 着钻孔向下扩展到钻孔的末端而形成一个柱体 R;, 称为岩柱体. 岩柱体包含在柱体范围内所有的地层、 断层、工程体等自然、人工实体.

定义 2 界 限 三 角 形,孔口形成的地表面  $CD$  - TIN 中的三角形、 相应钻孔末端点形成的三 角形、相应断层面上的三 角形、某些地层顶面或底 面三角形把相应岩柱体分 成多个封闭的区域,这些 三角形称作界限三角形, 如图 3 所示.

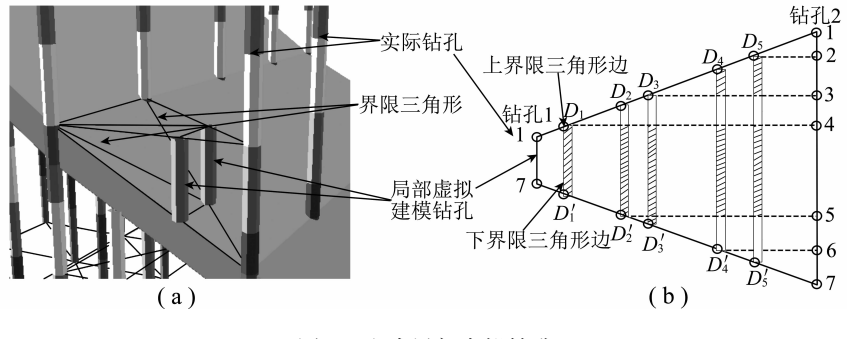

图 3 生成局部虚拟钻孔

Fig. 3 Inserting local virtual modeling borehole

定义 3 岩柱体分区建模法 (RPBP),岩体按照一定的规则被界限三角形分区成多个封闭的区域,然 后对这些区域进行建模,进而完成整个建模区的建模,这种建模方法称为岩柱体分区建模法.

定义4 LVMB基于 GTP体元建立地质模型,在岩柱体内存在错断地层的界限三角形之间,根据构建 地层模型的需要,插入假想性质的辅助建模钻孔,这些钻孔称作 LVMB.LVMB的开口与未端均处在相应 界限三角形的 3 条边上,如图 3 所示.

基于 GTP 模型, 运用 RPBP 法进行三维地质建模,可以确定需要在之间插入 LVMB 的 2 个界限三角 形,具体方法请参照文献 [10-12].

#### 3 LVMB生成算法

以 GTP 作为基体的建模体元,LVMB 插入算法符合下面要求: ① 符合 GTP 建模算法要求; ② 保证相

邻两 GTP间为同一三角形,维护体元间的拓扑关系统一;③ 插入 LVMB自动进行;④ 设计的算法要适用 各种情况,满足程序实现的便利要求.图 3(b)为存在错断地层的 2个界限三角形的代表形式,数字 1~7 在本例中既为钻孔上地层面的编号又是点的编号, $D_1D_1 \sim D_5D_5$ , 为要插入的 LVMB. 钻孔 1 有 1 和 7 共计 2个地层面,钻孔 2 有 1~7 共 7 个地层面,显然钻孔 2 中有 2~6 地层面需要延伸到界限三角形边上. 图  $3(b)$ 中 LVMB 的  $D_1D'_1 \sim D_5D'_5$  自动生成的主要算法描述如下: ① 变量定义. 设界限三角形相应 2 条边 为 m1, m2, 钻孔变量为 mg  $^{[2]}$  , 存贮节点数据的动态数组变量  $b_{\text{\tiny N}}$  , 存贮边数据的动态数组变量  $b_{\text{\tiny E}}$  , 存贮 点法式平面的动态数组变量  $b_T$ . ② 计算过点钻孔 2 上点 2~6 的地层面的法向量. 搜索经过点 2~6 已建 立起来的地层面三角形,这些三角形的平均法向量作为过该点地层面的法向量. 将钻孔 2上的点 2~6 和 他们的地层面的法向量作为点法式平面元素存入  $b_x$  中. ③ 分别求 m<sub>1</sub>,m<sub>2</sub> 与 b<sub>r</sub> 中的每一个元素交点, 得 点  $D_1$ , $D_3$ , $D_5$ , $D_2'$ , $D'_4$ , 这 5 个点和钻孔 2 上与他们分别对应的点 4,3,2,5,6 方向向量为法向量作 为点法式平面素存入变量  $b_{r2}$ 中. 4  $b_{r2}$ 中每一个元素分别与  $m_1$ ,  $m_2$  求交点线得到线段  $D_1D'_1$ ,  $D_2D'_2$ ,  $D_3D'_3$ ,  $D_4D'_4$ ,  $D_5D'_5$ . 将这些线段存入变量  $b_{\rm E}$  中. ⑤ 分别求变量  $b_{\rm E}$  中的每一个元素与变量  $b_{\rm T}$  中所有元 素,求得的交点按点的高程排序构成钻孔加入钻孔的数据链表中. ⑥ 将插入的 LVMB 孔口的指针存贮到 边 m1中. 由于钻孔 1 与钻孔 2 不一定共面, 所以上面设计的算法是线段与平面求交来计算的, 而不是线 段与线段求交. 插入的 LVMB, 钻孔孔口指针存贮在上界限三角形的边上, 这样就可通过界限三角形的 3 条边的 LVMB 孔口指针可以追踪出全部的 LVMB, 为下一步三维建模做好准备.

#### 4 地层错断处自动构建方法

LVMB 生成后, 含错断地层的上界面三角形的 3 个顶点和插入的 LVMB 孔口点按 Delaunay 法则生成不 规则三角网 (TIN),逐个将 TIN中的三角形按照地层构造的知识沿钻孔向下扩展生成 GTP,为此提出地 层三维构造知识推理规则,其基本原理:① 若当前三角形 3个顶点地层编号相同,则向下扩展的新三角 形顶点均为相应钻孔上的下一个点;② 若当前三角形 3个顶点地层编号不同,则编号小的顶点沿相应钻 孔扩展下一点为新三角形顶点;而编号大的顶点保持不变,即新三角形该顶点与上三角形顶点相同.

由于钻孔中地层是经过统一编号并按自上而下递增排序的,因此上述规则不仅能够增加地层自动构建 程度,而且也可以避免构造错误和歧义.

#### 5 实验结果

利用本文提出的地层错断处自动构建的方法 (LVMB),以 VC++和 OpenGL为开发工具在微机平台

上实现,并集成到已有的三维 建模系统 GeoMo<sup>3D</sup>中, 作为三维 建模方法补充,扩大了该系统 的三维地质建模的适用范围. 图 4(a)为利用  $GeoMo<sup>3D</sup>$ 平台建 立起来的含复杂断层的地质体 三维地质模型,图 4(b)是钻 孔、断层、局部钻孔、界限三 角形等一起显示的效果,可以 看到地层错断处插入的 LVMB.

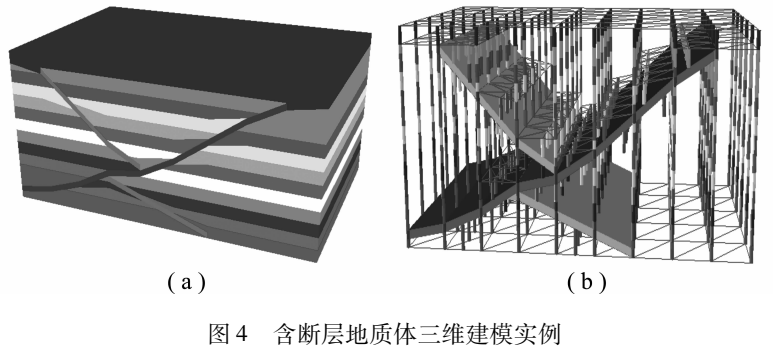

Fig. 4 Examples of 3D modeling of geological body inside faults

#### 6 结 论

LVMB具有 "局部"特点,这种钻孔开口与结束都是位于含地层错断的上、下界限三角形,而不是贯 穿于整个地质体,克服整体插入虚拟钻孔之间相互影响的不足.LVMB可以实现自动插入,加上地质模型 的自动构建,克服其他处理方法的交互量大、对操作人员知识背景要求严等不足.本文提出的地层错断处 插入局部虚拟钻孔后构模方法与整个地质体的建模方法达到统一,便于程序的实现.

#### 参考文献:

[1] 白世伟,贺怀建,王纯祥.三维地层信息系统和岩土工程信息化 [J].华中科技大学学报 (城市科学版),2002,9  $(1): 23-26.$ 

Bai Shiwei, He Huaijian, Wang Chunxiang. 3-Dimension strata information system and information of geotechnical engineering  $[J]$ . J. of Huazhong Univ. of Sci. & Tech. (Urban Science Edition), 2002, 9 (1): 23 - 26.

- [2] 吴立新,张瑞新,戚宜欣,等.三维地学模拟与虚拟矿山系统 [J].测绘学报,2002,31(1):28-33. Wu Lixin, Zhang Ruixin, Qi Yixin, et al. 3D geoscience modeling and virtual mine system [J]. Acta Geodaetica et Cartographica Sinica,  $2002$ ,  $31$   $(1)$ :  $28 - 33$ .
- [3] 侯恩科.三维地质模拟若干关键问题研究 [D].北京:中国矿业大学 (北京),2002.
- [4] 朱良峰,吴信才,刘修国,等.城市三维地层建模中虚拟钻孔的引入与实现 [J].地理信息科学,2004,20(6):  $26 - 30.$

Zhu Liangfeng, Wu Xincai, Liu Xiuguo, et al. Introduction and implementation of virtual borehole in the construction of urban 3D strata model [J]. Geography and Geo-information Science, 2004, 20 (6):  $26-30$ .

- [5] Houlding SW. 3D geoscience modeling-computer techniques for geological characterization [M]. New York: Springer Verlag, 1994.
- [6] Chen X Y. A workstation for three-dimensional spatial data research [A]. The Fourth International Symposium of Liesmars [C]. Wuhan: Liesmars of Wuhan Technical University of Surveying and Mapping, 1995: 42 - 51.
- [7] 齐安文,吴立新,李 冰,等.一种新的三维地学空间构模方法———类三棱柱法 [J].煤炭学报,2002,27(2): 158-163.

Qi Anwen, Wu Lixin, Li Bing, at al. Analogict tri-prism: a new 3D geo-spatial modeling methodology [J]. Journal of China Coal Society, 2002, 27 (2): 158 - 163.

[8] 毛善君.灰色地理信息系统———动态修正地质空间数据的理论和技术 [J].北京大学学报,2002,38(4):556- 562.

Mao Shanjun. Gray geographical information system-the theory and technology of correct geological spatial data dynamically [J]. Acta Scientiarum Naturalium Universitatis Pekinensis, 2002, 38 (4): 556-562.

- [9] WuLX. Topological relations embodied in a generalized tri-prism (GTP) model for a 3D geoscience modeling system [J]. Computers and Geosciences,  $2004$ ,  $30$   $(4)$ :  $405 - 418$ .
- [10] 车德福.基于 GTP的复杂地质体多尺度空间建模研究 [D].北京:中国矿业大学 (北京),2006.
- [11] 车德福,吴立新,陈学习,等.基于 GTP修正的 R3DGM建模与可视化方法 [J].煤炭学报,2006,31(5): 576-580.

Che Defu, Wu Lixin, Chen Xuexi, et al. Modeling and visualizing methods for real 3D geosciences model based on amended generalized tri-prism (GTP)  $[J]$ . Journal of China Coal Society, 2006, 31 (5): 576-580.

[12] 车德福,吴立新,殷作如.一种基于 GTP的复杂地质体真三维建模方法:岩柱体分区法 [J].地理信息世界, 2008, 6 $(1)$ : 34 - 38.

Che Defu, Wu Lixin, Yin Zuoru. A real 3D modeling method for complex geological bodies based on GTP: rock pillar body partition modeling [J]. Geomatics World, 2008, 6 (1):  $34-38$ .

- [13] 陈学习.基于扩展 GTP的地质体与开挖体三维集成建模研究 [D].北京:中国矿业大学 (北京),2005.
- [14] 王占刚,曹代勇.基于改进三棱柱模型的复杂地质体 3D建模方法 [J].中国煤田地质,2004,16(1):4-6. Wang Zhangang, Cao Daiyong. 3D modeling method for complicated geologic body based on the improved triangular prism model [J]. Coal Geology of China,  $2004$ , 16 (1): 4-6.
- [15] 程朋根.地矿三维空间数据模型及其相关算法 [D].武汉:武汉大学,2005. Cheng Penggen. Research on three-dimensional spatial data models and algorithms in geology and mine [D]. Wuhan: Wuhan University, 2005.